# **Download Photoshop 2022 (version 23) Full Version License Code & Keygen X64 {{ lAtest versIon }} 2023**

Installing Adobe Photoshop and then cracking it is easy and simple. The first step is to download and install the Adobe Photoshop software on your computer. Then, you need to locate the installation.exe file and run it. Installing Adobe Photoshop is relatively easy and can be done in a few simple steps. First, go to Adobe's website and select the version of Photoshop that you want to install. Once you have the download, open the file and follow the on-screen instructions. Once the installation is complete, you need to crack Adobe Photoshop. To do this, you need to download a crack for the version of Photoshop you want to use. Once you have the crack, open the file and follow the instructions on how to patch the software. After the patching process is complete, the software is cracked and ready to use.

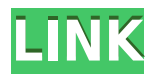

It's great to be able to select a background image in the native Lightroom library and duplicate it across your entire set of photos. This means that you don't have to create a new set of images to do retouching. That saves time for both you and your clients. With this in mind, you'd think that the 'guidelines' would be there step by step. Alas, Lightroom doesn't have any built-in guides, so to speak. Lightroom has many tools that you can use to fine-tune photos, choose the best of the bunch, remove spots or red eye, change perspective and even straighten crooked photos. Lightroom has also arrived at the point where it is almost as easy to shoot on the computer as with an iPhone. The new Camera RAW workflow in Lightroom is particularly useful for the iPhone user. If, for example, you are using a tripod and your iPhone does not have an optical connection, Camera RAW allows you to easily capture RAW data from the iPhone to Photoshop for final postprocessing. Since Lightroom can now properly add sophisticated adjustment layers to images, you can apply a completely new look to an image without having to open a new file and then set up a new adjustment layer. Retouching has never been as easy as it is now. Lightroom and Photoshop have also come a long way in terms of their connections to the Internet. Lightroom can read data from an online service such as Flickr, Google, and Facebook; now, also from your hard drive. New Photoshop tools, new features, and the latest updates are routinely delivered. Fortunately, these updates are made available for download often in the first couple of days after the release. While you may think that a program as complex as this needs to be outfitted with every conceivable feature, this is not quite the case. A lot of useful but not-so-obvious features are hidden in the menus.

## **Download Photoshop 2022 (version 23)Activation Code For Windows [32|64bit] {{ upDated }} 2022**

#### **What The Challenges of Being A Graphic Designer are:**

To be a graphic designer, it's not enough to just have good skills on paper. You need to build those into a strong visual identity that your audience can understand and relate to. **What Expert Graphic Designers Need to Know:**

Your website design is more than an aesthetic: it is the cornerstone from which every impactful relationship you'll have in the future. It's the face of your brand, and it's the first and most powerful impression people have of you. The content on your website is just as important as the aesthetics that surround it. It's just good design that's done poorly is no good and can hurt your company's reputation. But good design also tells people what to expect from your organization

### **Benefits of Good Design:**

\*Adobe Photoshop is one of the best graphic design software for editing images. Another good option would be Adobe Lightroom. While not as feature-rich as Photoshop, Lightroom still has basic editing tools. The best thing about Photoshop is its ability to handle both text and graphics. Compared to other image editing software, Photoshop is a lot more intuitive, and you don't have to rely on complex menus, controls and keyboard shortcuts. If you're looking for basic photo editing, you might want to consider an app such as GIMP or Lightroom. They focus on basic edits, but lack certain features for specific edits that Photoshop has. e3d0a04c9c

## **Download Photoshop 2022 (version 23)Product Key Full 64 Bits {{ lAtest release }} 2023**

10. Image Blending: The new Merge to HDR tool gives you the ability to create high-contrast, natural-looking HDR photos without having to make multiple images and combine them into a single high-resolution image. In addition, Photoshop also has reduced the size of its disc, making it even more mobile-friendly. With the new Touch feature, it's easier to fill and drag images and files around a canvas on mobile devices, and the new Artboards feature simplifies working on multi-page designs, similar to a sheet of paper. The main features of the new 3D tooling include:

- "Adobe 3D Creative Cloud" (with the new team at Adobe you can expect realtime feedback on 3D assets in the ACS)
- Supports "Blend for 3D" in the ACS
- Supports Photoshop Layers 2.0, leverages layer improvements to support 3D assets
- The new UI features in the ACS depend heavily on layers for ThreeD support
- Supports simplification of user interface for 3D (IMO the best part of Photoshop)
- Supports writing to OneDrive
- Reuse parts of the Image Editing UI, both 1.0 and 2.0 versions"

More will be available now that the features being worked on are on the stable native OpenGL/Vulkan back-end. We are also planning on supporting the new APIs on the new features like BMV and WebP support. Charles Sauvagement, the most talented user interface designer I have ever known, created the photogsamus group in the Adobe forums to promote cross-app collaboration, and brought to the forefront the importance of designing multiple products that share the same interfaces together. Users were interesting in such an adventure. He was contacted by various groups of people asking on how they could make it possible to reuse 3D content into their applications. He created a Photoshop 3D user interface (UI) element that he is calling "Bodyminder" and open sourcing. This bodyminder is the evolution of 2D bodies and the UI/UX already supporting 3D. For example, this element in Photoshop would take the place of the layer selection used for 3D body creation.

photoshop cs3 brushes download photoshop cs3 background download adobe photoshop cs3 books free download pdf adobe photoshop cs6 nef plugin download adobe photoshop cs6 version 13.0 1 download photoshop cs6 version download adobe photoshop cs6 video tutorials for beginners free download download photoshop cs5 32 bit windows 7 download photoshop cs5 32bit full crack photoshop laptop app download

If you want to give a completely fresh appearance to the image, you can start the adjustment. It creates complex adjustment effects that can make an image more interesting and make it look great. In addition, the control panel shows you all the options you can change to the image and the control is intuitive and easy to manipulate, you can finish adjusting. Check out these top ten tools and features of Photoshop, that are proven to work best in users' hands, despite the latest and upcoming versions:-

**"The Color Negative"**: This feature of mixing colors in one shake of the mouse. The best thing about this feature is that it can be enabled or disabled at any time. The feature can be turned on or off whenever you want and you can also see the preview at any time. You can also choose to view the preview in the actual color, the simulated color or the transparent color. Other than that, you can also choose to modify the saturation level in order to apply better lighting effects to the screen. It gives a bit of a tint to the actual color. Another great thing about this is that it lets you quickly select the color range on the screen, and allows you to change the hue, value and lightness of different colors. It lets you work much faster than working on bracketed or tethered or matted colors in the background. The best thing about this is that it supports transparency, has the ability to apply it to the selection, and even creates a new transparent layer of the same color.

Having a new computer is exciting, but it also comes with the risk of breaking the old. To ensure you can recover any lost files, the new OS can back up your entire computer to the cloud. It works with a variety of services, including Dropbox. The process is pretty much invisible – a simple click on a button does the job. Removed files are moved to the Trash, and then automatically deleted from the cloud. Visual Studio Code is an open-source, cross-platform, feature-rich editor. Microsoft has gone a step further by integrating the popular code editor with the cloud-based Visual Studio platform. Its free – use what you want. Inspired by Microsoft's new web platform, Facebook has created its own tool to help companies track the radical changes being made on the internet. Something happens everyday that we don't expect. It might be something as simple as a screenshot, or a retouched picture. Problems can arise when you're not aware of these things. Blurry pictures are a pretty common occurrence, especially if you're taking photos with mobile devices. In this tip, we'll show you how to fix blurry photos. It's simple: Just reduce your image size. To do so, first click on Image, and then choose Image Size from the top menu bar. No longer is your digital camera the best way to capture memories of an event. Thanks to a combination of software and hardware. Cameras are capturing more than our memories as we learn how to use them. From phones to laptop cameras, this new trend has had a profound impact on how we take and share our digital experiences, and improved the way we keep records.

<https://soundcloud.com/marerosatiwib/fifa-15-skidrow-crack-v4-15> <https://soundcloud.com/ketkchurchvelwdi1980/robot-2-download-720p-movie> <https://soundcloud.com/tiohoturti1977/kd-max-kitchen-design-software-with-crack> <https://soundcloud.com/rameahmosomek/assassins-creed-4-fleet-offline-crack> <https://soundcloud.com/radovaonninkb/lumion-10-pro-crack-plus-activation-code-is-here> <https://soundcloud.com/ketttsununkel1975/getdataback-for-ntfs-425-license-keyrar> <https://soundcloud.com/tiloyunyaor/imperium-la-guerra-gallica-ita71> [https://soundcloud.com/parmilisemb1989/movavi-video-converter-12-clave-de-activacion-softpile-kibe](https://soundcloud.com/parmilisemb1989/movavi-video-converter-12-clave-de-activacion-softpile-kiber-moviedox-egydown-fr) [r-moviedox-egydown-fr](https://soundcloud.com/parmilisemb1989/movavi-video-converter-12-clave-de-activacion-softpile-kiber-moviedox-egydown-fr) <https://soundcloud.com/anton6x2sh/noli-me-tangere-adobe-flash-player-download> <https://soundcloud.com/sifrepushajh/unigraphics-nx-75-free-download-with-crack> [https://soundcloud.com/persskylanas1982/4videosoft-video-converter-ultimate-6228-serial-key-keyge](https://soundcloud.com/persskylanas1982/4videosoft-video-converter-ultimate-6228-serial-key-keygen) [n](https://soundcloud.com/persskylanas1982/4videosoft-video-converter-ultimate-6228-serial-key-keygen) <https://soundcloud.com/fefoundgabur1987/quickbooks-enterprise-solutions-13-keygen> <https://soundcloud.com/dephosmadul1983/dragon-ball-z-ultimate-tenkaichi-pc-torrent-tpb>

<https://soundcloud.com/tiohoturti1977/steinbergcubasesxv321rar-full-version> <https://soundcloud.com/lamzajcayf/community-medicine-book-by-naveed-alam>

Adobe Photoshop products have a storied history in the design industry and a long history of being one of the world's topselling photo editing tools. Creatives go further than ever to express their ideas and express themselves through their work. The pixels on a screen are almost a billion times smaller than the pixels of a printed page, so when you adjust the contrast on a screen, the image on the page will look more grey than it does on the screen. To make things even worse, the screen is usually brighter, meaning you might need to take more details out of the image for it to look good on the page. Today, images with pixel-perfect detail are frequently used in communication and graphic design, and the demand for higher quality images is growing. Photographers and graphic designers often need to produce high-quality images for print and for the Web, and that includes ensuring that an image is properly exposed and displays sharp details. Most graphics devices and operating systems will also handle increased resolution well, but you may still need to further improve the resolution, and the quality of the original file became even more important. In this post, you can find a cloud service that can help you improve your graphic files and print-ready files, too. Next, we will examine the best online graphic turnkey website that will turn your digital files into printed masterpieces. Part 3 of this interview is about lifting details from a photo, eliminating glare and improving overall visibility when you print.

[https://gulfscout.com/wp-content/uploads/2023/01/Tool-Preset-Photoshop-Cs3-Download-EXCLUSIVE](https://gulfscout.com/wp-content/uploads/2023/01/Tool-Preset-Photoshop-Cs3-Download-EXCLUSIVE.pdf) [.pdf](https://gulfscout.com/wp-content/uploads/2023/01/Tool-Preset-Photoshop-Cs3-Download-EXCLUSIVE.pdf) <http://raga-e-store.com/camera-raw-in-photoshop-cs6-free-download-repack/> <https://ayusya.in/wp-content/uploads/wainlaut.pdf> <https://bali.live/wp-content/uploads/2023/01/Photoshop-CRACK-For-PC-2022.pdf>

<https://nailpersona.com/wp-content/uploads/2023/01/gerart.pdf>

<https://blackbusinessdirectories.com/wp-content/uploads/2023/01/cherbre.pdf>

<https://www.webcard.irish/photoshop-cs4-keygen-for-lifetime-win-mac-latest-2023/>

[https://believewedding.com/download-free-adobe-photoshop-cc-2019-torrent-activation-code-with-full](https://believewedding.com/download-free-adobe-photoshop-cc-2019-torrent-activation-code-with-full-keygen-3264bit-new-2023/) [-keygen-3264bit-new-2023/](https://believewedding.com/download-free-adobe-photoshop-cc-2019-torrent-activation-code-with-full-keygen-3264bit-new-2023/)

[https://kuudle.com/wp-content/uploads/2023/01/Photoshop-CC-2015-Version-18-Download-With-Regi](https://kuudle.com/wp-content/uploads/2023/01/Photoshop-CC-2015-Version-18-Download-With-Registration-Code-Free-License-Key-3264bit-Ne.pdf) [stration-Code-Free-License-Key-3264bit-Ne.pdf](https://kuudle.com/wp-content/uploads/2023/01/Photoshop-CC-2015-Version-18-Download-With-Registration-Code-Free-License-Key-3264bit-Ne.pdf)

<https://lsvequipamentos.com/wp-content/uploads/2023/01/Photoshop-Adobe-Cs6-Download-FULL.pdf> [http://tutmagazine.net/download-adobe-photoshop-2022-with-registration-code-with-keygen-latest-up](http://tutmagazine.net/download-adobe-photoshop-2022-with-registration-code-with-keygen-latest-update-2022/) [date-2022/](http://tutmagazine.net/download-adobe-photoshop-2022-with-registration-code-with-keygen-latest-update-2022/)

[https://section8voice.com/wp-content/uploads/2023/01/Adobe-Photoshop-Cs6-Download-32-Bit-PATC](https://section8voice.com/wp-content/uploads/2023/01/Adobe-Photoshop-Cs6-Download-32-Bit-PATCHED.pdf) [HED.pdf](https://section8voice.com/wp-content/uploads/2023/01/Adobe-Photoshop-Cs6-Download-32-Bit-PATCHED.pdf)

<https://cefcredit.com/download-brush-lens-flare-photoshop-repack/>

<https://www.kndress.com/wp-content/uploads/2023/01/yuryheck.pdf>

[https://shahjalalproperty.com/wp-content/uploads/2023/01/Adobe-Photoshop-CS4-Download-free-Wit](https://shahjalalproperty.com/wp-content/uploads/2023/01/Adobe-Photoshop-CS4-Download-free-With-Licence-Key-For-Mac-and-Windows-updAte-2023.pdf) [h-Licence-Key-For-Mac-and-Windows-updAte-2023.pdf](https://shahjalalproperty.com/wp-content/uploads/2023/01/Adobe-Photoshop-CS4-Download-free-With-Licence-Key-For-Mac-and-Windows-updAte-2023.pdf)

<https://samtoysreviews.com/2023/01/02/obtain-newest-photoshop-for-free-cracked/>

[https://479459.a2cdn1.secureserver.net/wp-content/uploads/2023/01/Download-Software-Gratis-Phot](https://479459.a2cdn1.secureserver.net/wp-content/uploads/2023/01/Download-Software-Gratis-Photoshop-NEW.pdf?time=1672681474) [oshop-NEW.pdf?time=1672681474](https://479459.a2cdn1.secureserver.net/wp-content/uploads/2023/01/Download-Software-Gratis-Photoshop-NEW.pdf?time=1672681474)

[https://odingajproperties.com/2023/01/02/download-photoshop-cs4-full-product-key-hacked-64-bits-2](https://odingajproperties.com/2023/01/02/download-photoshop-cs4-full-product-key-hacked-64-bits-2023/) [023/](https://odingajproperties.com/2023/01/02/download-photoshop-cs4-full-product-key-hacked-64-bits-2023/)

[http://www.vietzine.com/wp-content/uploads/2023/01/Sinhala-Fonts-For-Photoshop-Free-Download-E](http://www.vietzine.com/wp-content/uploads/2023/01/Sinhala-Fonts-For-Photoshop-Free-Download-EXCLUSIVE.pdf) [XCLUSIVE.pdf](http://www.vietzine.com/wp-content/uploads/2023/01/Sinhala-Fonts-For-Photoshop-Free-Download-EXCLUSIVE.pdf)

[https://thecryptobee.com/wp-content/uploads/2023/01/Photoshop\\_2021\\_Version\\_2251.pdf](https://thecryptobee.com/wp-content/uploads/2023/01/Photoshop_2021_Version_2251.pdf) <http://jeunvie.ir/?p=26070>

<https://armslengthlegal.com/wp-content/uploads/2023/01/Photoshop-Cs3-Download-Setup-HOT.pdf> <https://teenmemorywall.com/wp-content/uploads/2023/01/weldprin.pdf>

<https://bodhirajabs.com/download-adobe-photoshop-cs6-product-key-full-pc-windows-2022/>

[https://bukitaksara.com/download-photoshop-cs6-full-version-for-pc-\\_\\_hot\\_\\_/](https://bukitaksara.com/download-photoshop-cs6-full-version-for-pc-__hot__/)

<https://alsaadahfood.com/wp-content/uploads/2023/01/kalsan.pdf>

<http://www.sweethomeslondon.com/?p=>

[http://www.bigislandltr.com/wp-content/uploads/2023/01/Adobe-Photoshop-2021-Version-2210-Down](http://www.bigislandltr.com/wp-content/uploads/2023/01/Adobe-Photoshop-2021-Version-2210-Download-free-Full-Version-For-PC-3264bit-lAtest-relea.pdf) [load-free-Full-Version-For-PC-3264bit-lAtest-relea.pdf](http://www.bigislandltr.com/wp-content/uploads/2023/01/Adobe-Photoshop-2021-Version-2210-Download-free-Full-Version-For-PC-3264bit-lAtest-relea.pdf)

<http://pacificgoods.net/wp-content/uploads/2023/01/sadiull.pdf>

[https://nusakelolalestari.com/wp-content/uploads/2023/01/Photoshop-2021-Version-222-License-Key](https://nusakelolalestari.com/wp-content/uploads/2023/01/Photoshop-2021-Version-222-License-Keygen-For-Windows-2022.pdf) [gen-For-Windows-2022.pdf](https://nusakelolalestari.com/wp-content/uploads/2023/01/Photoshop-2021-Version-222-License-Keygen-For-Windows-2022.pdf)

[https://hyenanewsbreak.com/wp-content/uploads/2023/01/Adobe-Photoshop-2021-Version-2242-With](https://hyenanewsbreak.com/wp-content/uploads/2023/01/Adobe-Photoshop-2021-Version-2242-With-Serial-Key-With-Registration-Code-2023.pdf) [-Serial-Key-With-Registration-Code-2023.pdf](https://hyenanewsbreak.com/wp-content/uploads/2023/01/Adobe-Photoshop-2021-Version-2242-With-Serial-Key-With-Registration-Code-2023.pdf)

[https://firstlady-realestate.com/2023/01/02/photoshop-2021-version-22-4-3-download-free-license-key](https://firstlady-realestate.com/2023/01/02/photoshop-2021-version-22-4-3-download-free-license-key-x32-64-update-2022/) [-x32-64-update-2022/](https://firstlady-realestate.com/2023/01/02/photoshop-2021-version-22-4-3-download-free-license-key-x32-64-update-2022/)

[https://gulf-pixels.com/wp-content/uploads/2023/01/Download\\_free\\_Photoshop\\_2021\\_Version\\_224\\_Wi](https://gulf-pixels.com/wp-content/uploads/2023/01/Download_free_Photoshop_2021_Version_224_With_Serial_Key_License_Keygen_X64__last_releAse_.pdf) th Serial Key License Keygen X64 last releAse .pdf

<https://huetten24.com/latest-version-of-adobe-photoshop-free-download-better/>

<https://nordsiding.com/photoshop-2022-version-23-0-2-with-full-keygen-mac-win-last-release-2022/> <https://mashxingon.com/wp-content/uploads/2023/01/casowil.pdf>

<https://cambodiaonlinemarket.com/wp-content/uploads/2023/01/smelpear.pdf>

[https://superstitionsar.org/download-free-photoshop-cc-torrent-activation-code-windows-10-11-x32-6](https://superstitionsar.org/download-free-photoshop-cc-torrent-activation-code-windows-10-11-x32-64-latest-update-2022/) [4-latest-update-2022/](https://superstitionsar.org/download-free-photoshop-cc-torrent-activation-code-windows-10-11-x32-64-latest-update-2022/)

<https://thefrontoffice.ca/how-can-i-download-adobe-photoshop-on-my-pc-verified/> [http://mysleepanddreams.com/wp-content/uploads/2023/01/Photoshop-Cs6-New-Version-Download-C](http://mysleepanddreams.com/wp-content/uploads/2023/01/Photoshop-Cs6-New-Version-Download-CRACKED.pdf) [RACKED.pdf](http://mysleepanddreams.com/wp-content/uploads/2023/01/Photoshop-Cs6-New-Version-Download-CRACKED.pdf)

Many people really do not like to use any applications and they would not mind paying more to get the best and using some applications that are more interesting. The program will make your media automatically, and it will set most of the applications as you like it. Many of the tools have easy-to-use tutorials, and they have an ever-growing number of tutorials using an API. You can also access the Help menu, and use it to resolve any issues that you are facing. It is easy to access the program's Help option, and you will find a wealth of information in the program. This program has about 40 different tools to work on any kind of content. It is mainly used for film creation and image editing among others. It has many modern features that most people do not know about. One distinctive feature of Photoshop Elements is that it ships as a single application despite its modular approach. This means that the features you'll use with it are all accessible from a single, usually-empty application window. You can choose to open the software using its default set of applications, or you can use the "Create a new document" command to open a blank canvas in the new file you want to create. To create new documents, Photoshop Elements prompts you for the image type. You can choose RAW image, JPEG image, SVG or GIF. The latter option isn't a good idea for artful GIF work, though; it shows up as a rarely used resolution you can't modify. The program provides an initial look featuring a thumbnail strip of the image, but you can make changes to your settings in the workspace.